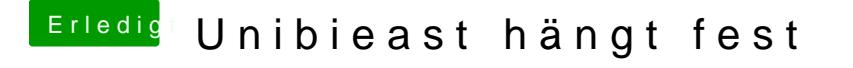

Beitrag von ralf. vom 22. Juni 2016, 19:28

Die Kombination von Skylake und dem Beast ist nicht gerade Erfolgsversprec Das ist wie eine Schweizer Uhr mit einem Taschenmesser reparieren.

[Installier mal Clove](https://www.hackintosh-forum.de/index.php/Thread/25450-Endlich-geschafft-Die-Skylake-CPU-El-Capitan-Upgrade-auf-10-12-Sierra/?pageNo=1)rEdnüsberlungen auch von hier

Oder kopiere ein if an Datein endie EFI-Partition.